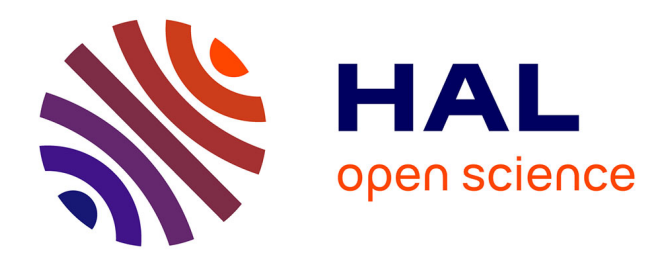

#### **Control of heating power in ATP with virtual charts**

Nicolas Bur, Pierre Joyot, Pierre Villon, Francisco Chinesta

#### **To cite this version:**

Nicolas Bur, Pierre Joyot, Pierre Villon, Francisco Chinesta. Control of heating power in ATP with virtual charts. 12e colloque national en calcul des structures, May 2015, Giens, France. hal-01178841

### **HAL Id: hal-01178841 <https://hal.science/hal-01178841>**

Submitted on 21 Jul 2015

**HAL** is a multi-disciplinary open access archive for the deposit and dissemination of scientific research documents, whether they are published or not. The documents may come from teaching and research institutions in France or abroad, or from public or private research centers.

L'archive ouverte pluridisciplinaire **HAL**, est destinée au dépôt et à la diffusion de documents scientifiques de niveau recherche, publiés ou non, émanant des établissements d'enseignement et de recherche français ou étrangers, des laboratoires publics ou privés.

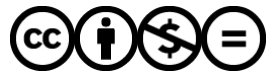

[Distributed under a Creative Commons Attribution - NonCommercial - NoDerivatives 4.0](http://creativecommons.org/licenses/by-nc-nd/4.0/) [International License](http://creativecommons.org/licenses/by-nc-nd/4.0/)

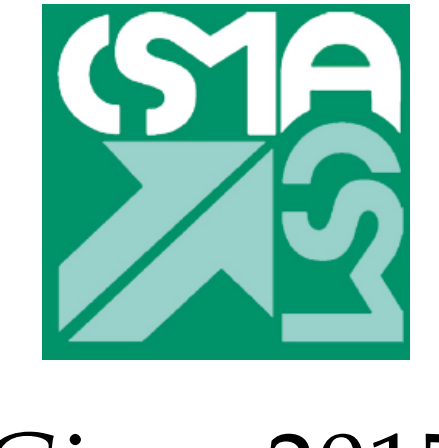

Giens 2015

# Control of heating power in ATP with virtual charts

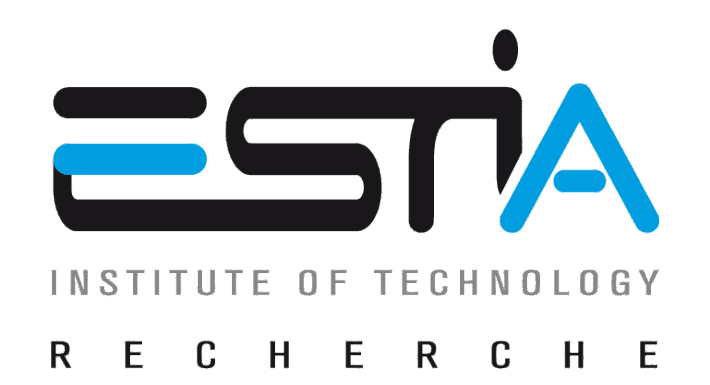

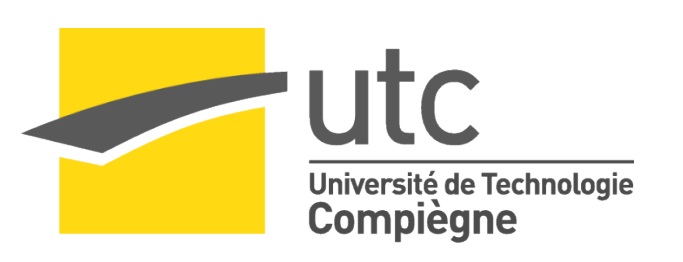

 $(a)$  ESTIA-Recherche, Technopôle Izarbel, 64210 Bidart, France  $(b)$  UTC, Département GSM, Centre de Recherches de Royallieu, CS 60319, 60203 Compiègne cedex, France  $(c)$  GeM Institute, École Centrale de Nantes, 1 rue de la Noë, 44321 Nantes cedex 3, France  $(*)$ n.bur@estia.fr

N. Bur $(a,\star)$ , P. Joyot $(a)$ , P. Villon $(b)$ , F. Chinesta $(c)$ 

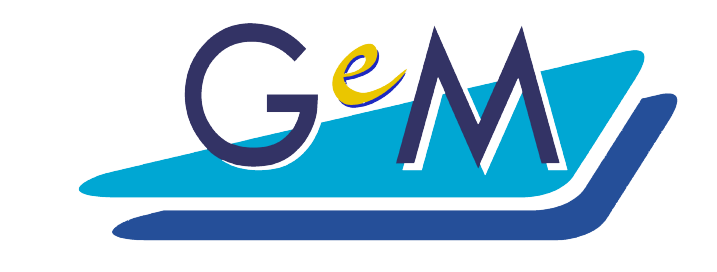

- integrating in the robot's control loop
- the temperature field

### Problem

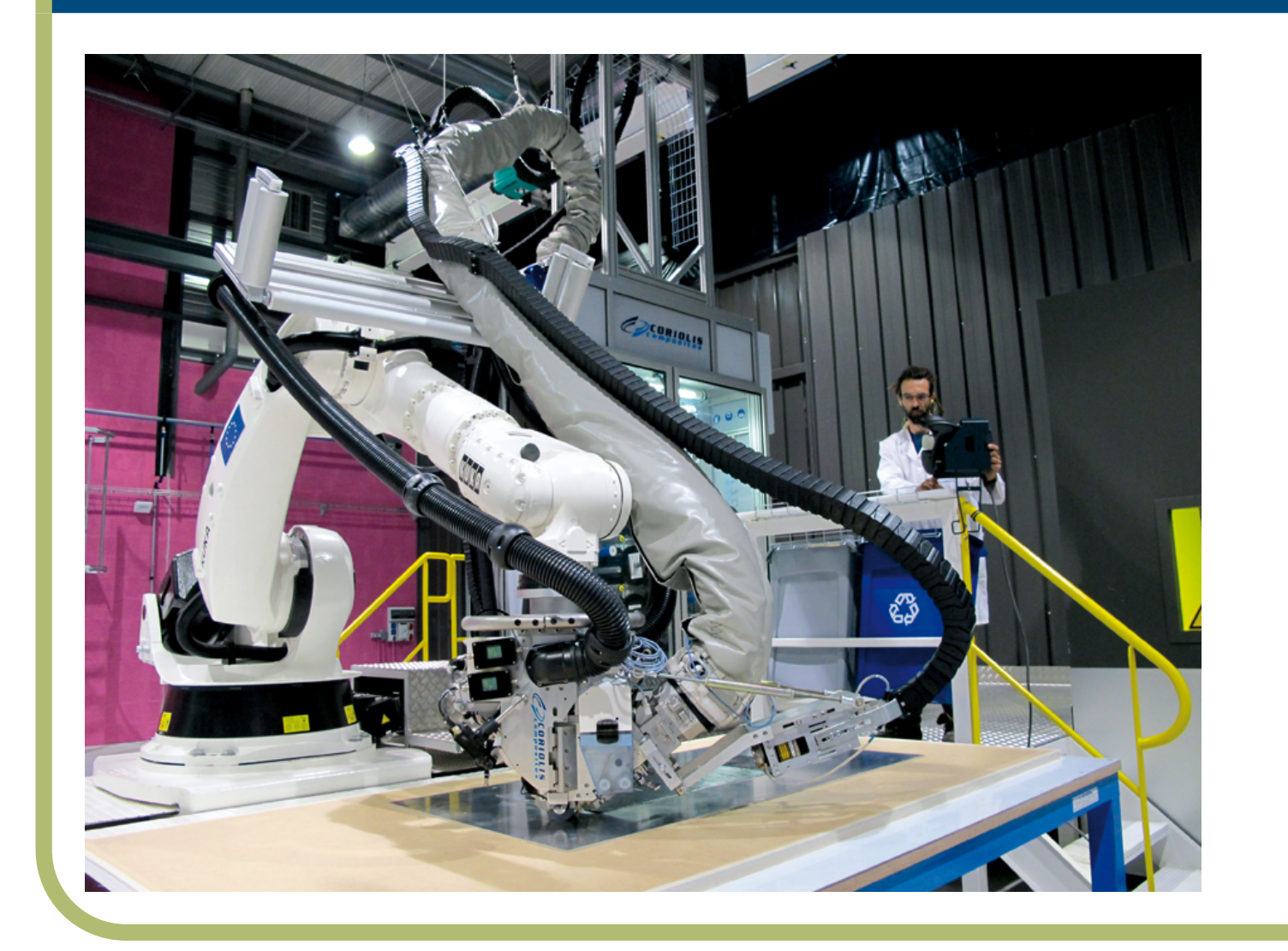

Using thermoplastic composites within an Automated Tape Placement process requires controlling drastically the temperature in order to heat the matrix enough to melt it, but not too much to avoid burning. Thus, to reach the optimal temperature within a given zone, we want defining the power of the source by

For example, instead of computing  $u$  on a 2D domain  $(x, z)$ , at each time step  $(t)$  and for any value of a parameter  $(k)$ , we write the unknown under the form

Then, assuming first functions are known, the approximation is enriched with a new mode *XZTK* within a greedy algorithm:

# Multi-parametric virtual charts

• computed for many values of different parameters

### **Nethod**

Based on separated representation of the unknown, the *Proper Generalised Decomposition* (PGD) method allows to handle parameters as extra-coordinates, leading to virtual charts, without incurring the *curse of dimensionality*.

$$
u(x, z, t, k) = \sum_{\alpha} X^{\alpha}(x) Z^{\alpha}(z) T^{\alpha}(t) K^{\alpha}(k).
$$

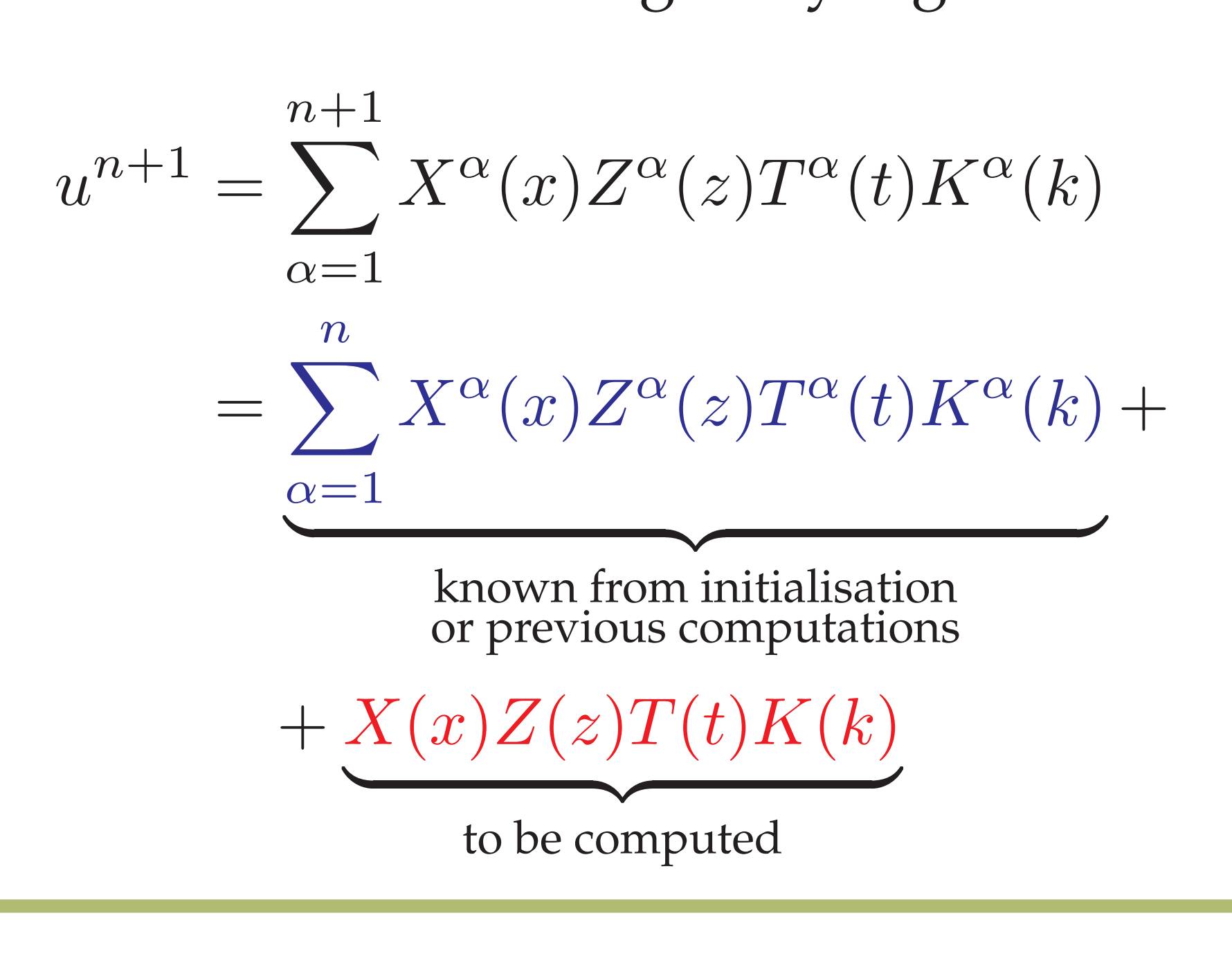

## # of plies as coordinate

- Unitary domain in the thickness, discretised with the Least Common Multiple between the numbers of layers
- Double nodes at each possible interface
- Temperature continuity on fake interfaces (depending on # of plies) enforced with Nitsche's method

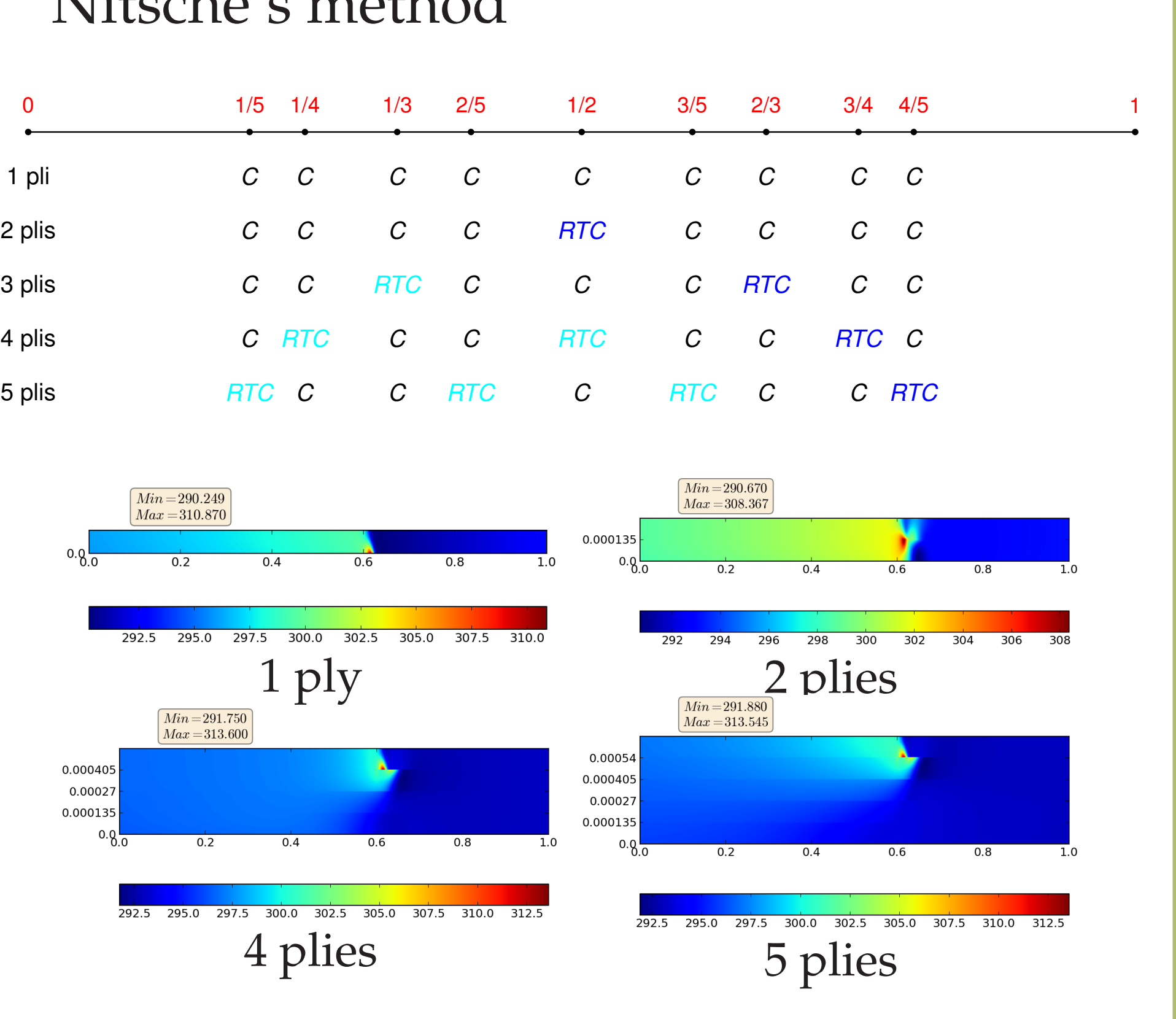

For a given trajectory, the robot's velocity is known: we want to determine the best associated power to ensure the optimal temperature. We assume a static solution is enough when acceleration is small, using a transient model otherwise.

Separating space, # of plies, power and  $|$  Separating space, # of plies, time, power, speed: speed and acceleration:

![](_page_1_Figure_21.jpeg)

 $u = \sum XZPTQCV\Gamma$ 

![](_page_1_Figure_24.jpeg)

Running the PGD algorithm leads to virtual charts depicted below

![](_page_1_Figure_32.jpeg)

![](_page_1_Figure_33.jpeg)

*Choosing the power evolution*

This research is part of the Impala project, which is a FUI 11 project, funded by Conseil régional d'Aquitaine.

![](_page_1_Figure_35.jpeg)